## CodySoft December 21st 2020 release notes:

## **PBP Module:**

1. Editing list values: list items are displayed separately so you can edit them individually

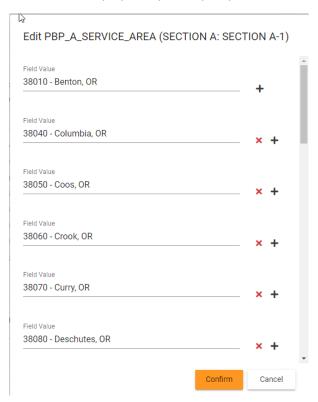

2. Copying cell text to clipboard: Click the clipboard icon in any cell to copy that cell's text to the clipboard. This is especially useful if there is a long string of text in the cell that makes it difficult to read.

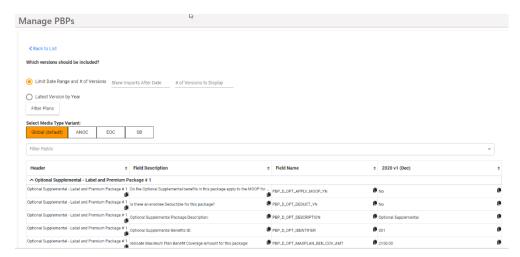